# **iRZ RU21**

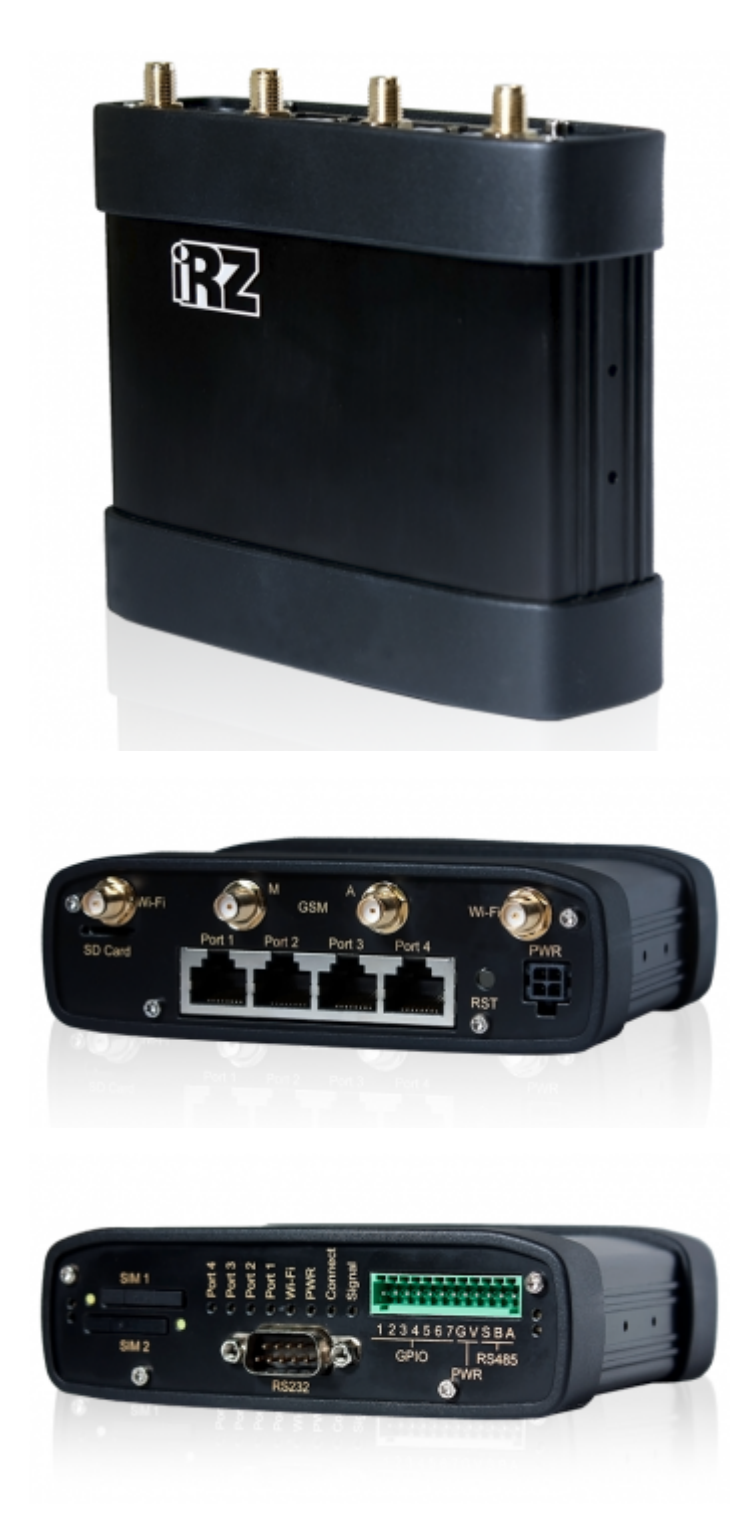

Роутер iRZ RU21 предназначен для передачи данных по сетям сотовой связи. Поддержка UMTS/HSPA+/EDGE/GPRS обеспечивает высокоскоростной доступ к сети Интернет (прием до 21,1 Мбит/с, передача до 5,7 Мбит/с).

RU21 имеет внешние интерфейсы RS232, RS485, а также 7 GPIO, работа которых гибко настраивается. В роутере предусмотрены четыре порта Ethernet для подключения локальных устройств.

Применение двух SIM-карт делает возможным резервирование связи и работу по расписанию.

Ядром RU21 является высокопроизводительный процессор MIPS.

Операционная система: [OpenWrt](https://sysadminmosaic.ru/openwrt/openwrt)

Предусмотрено резервирование интернет-соединения — при обрыве проводного подключения к сети Интернет RU21

передаёт данные по беспроводному каналу.

Аппаратная часть:

- Процессор MIPS 24KEc 580 Mhz
- Динамическое ОЗУ 64 МВ
- Flash-память 16 MB

Стандарты связи:

- **GPRS**
- EDGE
- $\bullet$  UMTS (3G)
- $\bullet$  HSPA+ (3G)

Дополнительные функции:

- Проброс портов для доступа к ресурсам локальной сети
- Клиент DynDNS для обновления информации о доменном имени при использовании динамического IP-адреса
- Туннели GRE, [IPSec](https://sysadminmosaic.ru/ipsec/ipsec) и [OpenVPN](https://sysadminmosaic.ru/openvpn/openvpn)
- Удалённый доступ к внешнему устройству через СОМ-порт по TCP/IP
- Синхронизация внутренних часов с внешними источниками
- Уведомление о включении, установке или потере GPRS-соединения через SMS-сообщения
- Отправка SMS через Telnet и через Web-интерфейс
- Резервная SIM-карта
- Обслуживание, управление и мониторинг (OAM) через Web-интерфейс
- DHCP Server
- [Firewall \(IPTables\)](https://sysadminmosaic.ru/iptables/iptables)

Интерфейсы:

- $\bullet$  4x 8P8C  $-$  Ethernet 10/100 Mбит/с
- Разъём питания: Microfit4
- Внешний COM-порт, который может использоваться для сбора данных или для управления оборудованием средствами дополнительного программного обеспечения по интерфейсам RS232 и CAN (требуется конвертер интерфейсов)
- Разрывной клеммный коннектор:
	- Сбор данных или управление оборудованием средствами дополнительного программного обеспечения через интерфейс RS485
	- 7 GPIO с настраиваемой конфигурацией
- 2 x SMA-разъем GSM-антенны
- 2 х слот SIM-карты
- Слот карты MicroSD
- Кнопка сброса настроек

Электрические характеристики:

- Напряжение питания от 8 до 30 В
- Потребление при напряжении питания 12 В, 1000 мА
- Потребление при напряжении питания 24 В, 500 мА

Физические характеристики:

- Пластиковый корпус
- Габариты (мм): не более 121х118х40
- Вес (г): не более 300
- Диапазон рабочих температур: от -40°С до +65°С

<http://www.irz.net/ru/products/routers/r2-series/ru21>

- Прошивка от 23.07.2018 [\(R2 v712 20180723](http://www.radiofid.ru/upload/files/routers/R2_v712_20180723.bin))
	- o Model: RU21
	- o Firmware: v712
- Build date: 2018-07-16 17:22:47
- o Distrib: OpenWrt Chaos Calmer 15.05.1
- Kernel: 3.18.44
- Прошивка от 01.04.2019 [\(R2 v734 20190328](http://www.radiofid.ru/upload/files/routers/R2_v734_2019.03.28.bin))
	- o Model: RU21
	- o Firmware: v712
	- Build date: 2019-03-28 17:08:45
	- o Distrib: OpenWrt Chaos Calmer 15.05.1
	- Kernel: 3.18.44

## **Значения по умолчанию**

- Адрес: 192.168.1.1
- Пользователь: root, его пароль: root

# **Настройка**

Пример настройки

## **Mobile Internet**

В данном примере показана настройка [МегаФон IP VPN](https://sysadminmosaic.ru/megafon/megafon#apn).

[http://iRZ-RU21/#net/3g](#page--1-0)

**APN** IVPN.VOLGA

## **Port Forwarding**

[http://iRZ-RU21/#services/port\\_fw](#page--1-0)

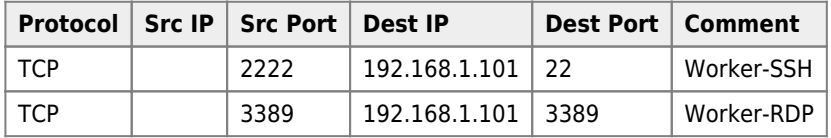

### **Firewall**

[http://iRZ-RU21/#services/firewall](#page--1-0)

### **WAN-SSH**

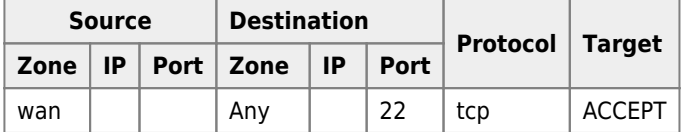

### **WAN-HTTP**

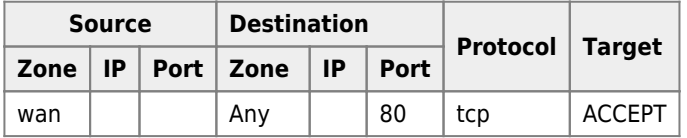

# **SMS**

### Информация о модеме

cat /var/siml.ip

Пример вывода:

3g-siml /dev/ttyUSB0 115200 172.2.3.4 10.64.64.64 siml

### Отправка SMS

### **PFix Me!**

/usr/bin/send-sms RECIPIENT TEXT [OPTIONS]

### Команды по SMS

Выполнение команд по SMS

http://192.168.1.1/#services/

Меню: Services\Command over SMS

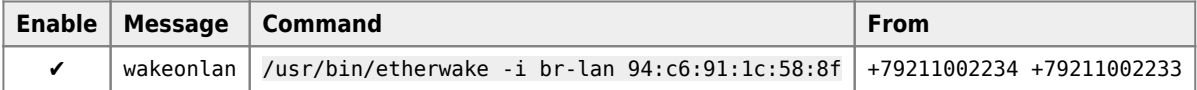

# **OpenVPN**

### *PFix Me!*

iRZ - OpenVPN

## Ссылки

iRZ - Контроллеры ACУ ТП и телемеханники

Документация для RU21 / Центр загрузки / Radiofid

- http://radiofid.ru/img/promkont r2.png
- http://radiofid.ru/img/promkont r2 1new.png
- http://radiofid.ru/img/promkont r2 2new.png

**<https://sysadminmosaic.ru/irz/ru21/ru21>**

**2019-06-27 22:42**

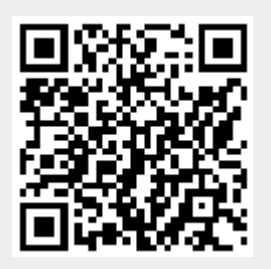